### **Course specification**

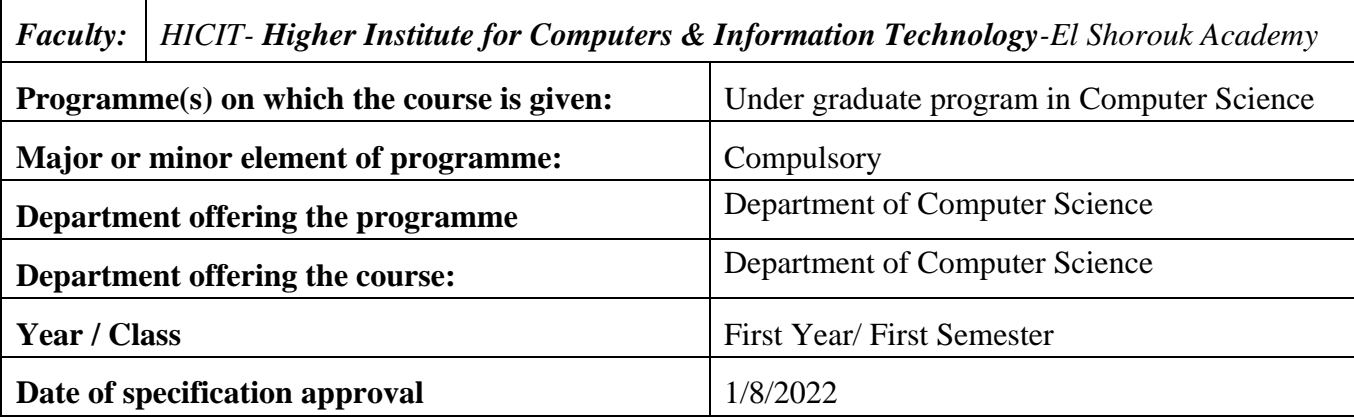

### **(1101 Introduction to Computer & Applications)**

#### **A- Basic Information**

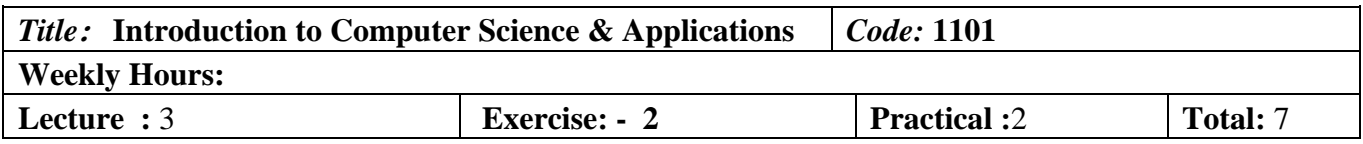

### **B- Professional Information**

### **1- Course Aims:**

The aim of this course is to offer the traditional coverage of computer concepts to enable students to effectively apply computing systems as support tools within their study program and profession. The course will explore fundamental concepts including: hardware and software; computers components and their operations; numbering systems; databases and information management; networking, understand and use the Internet; operating system; system utilities, information system.

Also, this course will provide students with effective practical skills in using a range of computing applications. Students will learn to choose the most effective applications for specific tasks. In particular, students will gain experience in the use of applications to benefit both their course of study at university and their subsequent careers. Students will be expected to produce high quality documents. The course will increase familiarity with computers, their components and their operations.

#### **2- Program ILOs Covered by Course**

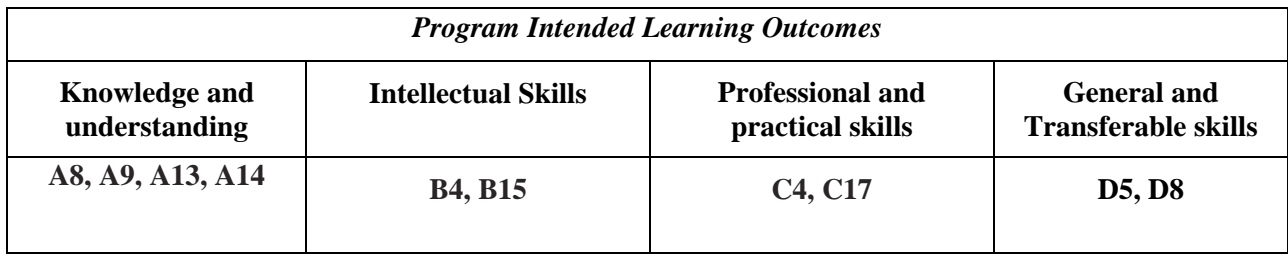

### **3- Intended learning outcomes of course (ILOs)**

### **a. Knowledge and Under-Standing:**

a1- Describe the basic components of the system unit, the different types of hardware devices (input, output and storage), and the way that they interact to form a single computing system. [A8,A9]

a2- Define the rules of using the Internet and its access., the basic concepts of operating systems and system utility software, computer-based communications and networking concepts.(A9,A13)

a3- Explain the basic concepts surrounding databases, database management systems and understand the need for information management.(A14)

a4- Define and compare between the processes involved in information system and program development.(A13)

a5- Illustrate the processes involved in different numbering systems different than the decimal one such as binary, octal, hexadecimal.(A8)

### **b. Intellectual Skills:**

b1. Illustrate traditional and nontraditional problems, set goals towards solving them, and observe results.(B4) b2- Discuss and clarify methods to formulate and solve problems.(B4,B15)

### **c- Professional and practical skills**

c1- Analyze the components of the system unit and the way that they interact to form a single computing system.<sup>[C17]</sup>

c2- use different types of operating systems (e.g., DOS and Windows XP).[C4]

c3- Analyze given information to conclude the correct results.[C17]

c4- Investigate the various numbering systems different than the decimal system.[C4]

### **d**- **General and transferable skills**

d1- Learn some Internet/Library searching strategies.[D8]

- d2- write a short report using appropriate scientific language.[D5,D8]
- d3. Use IT skills and display mature computer literacy.[D5]
- **4- Contents**

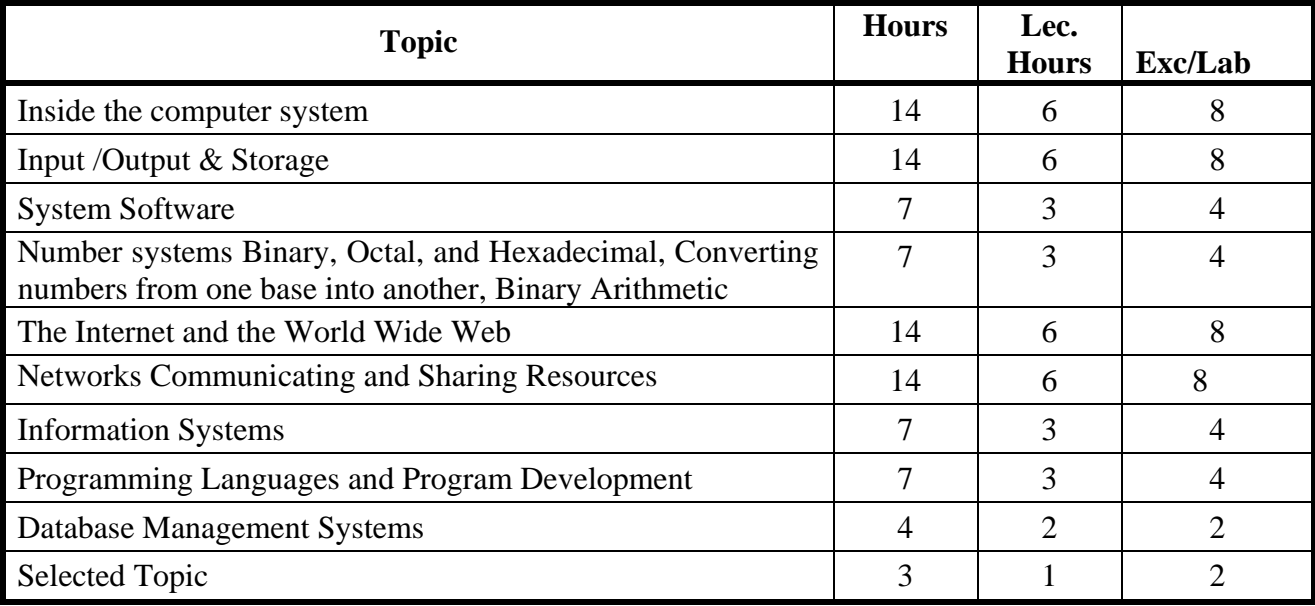

# **5- Teaching and learning methods**

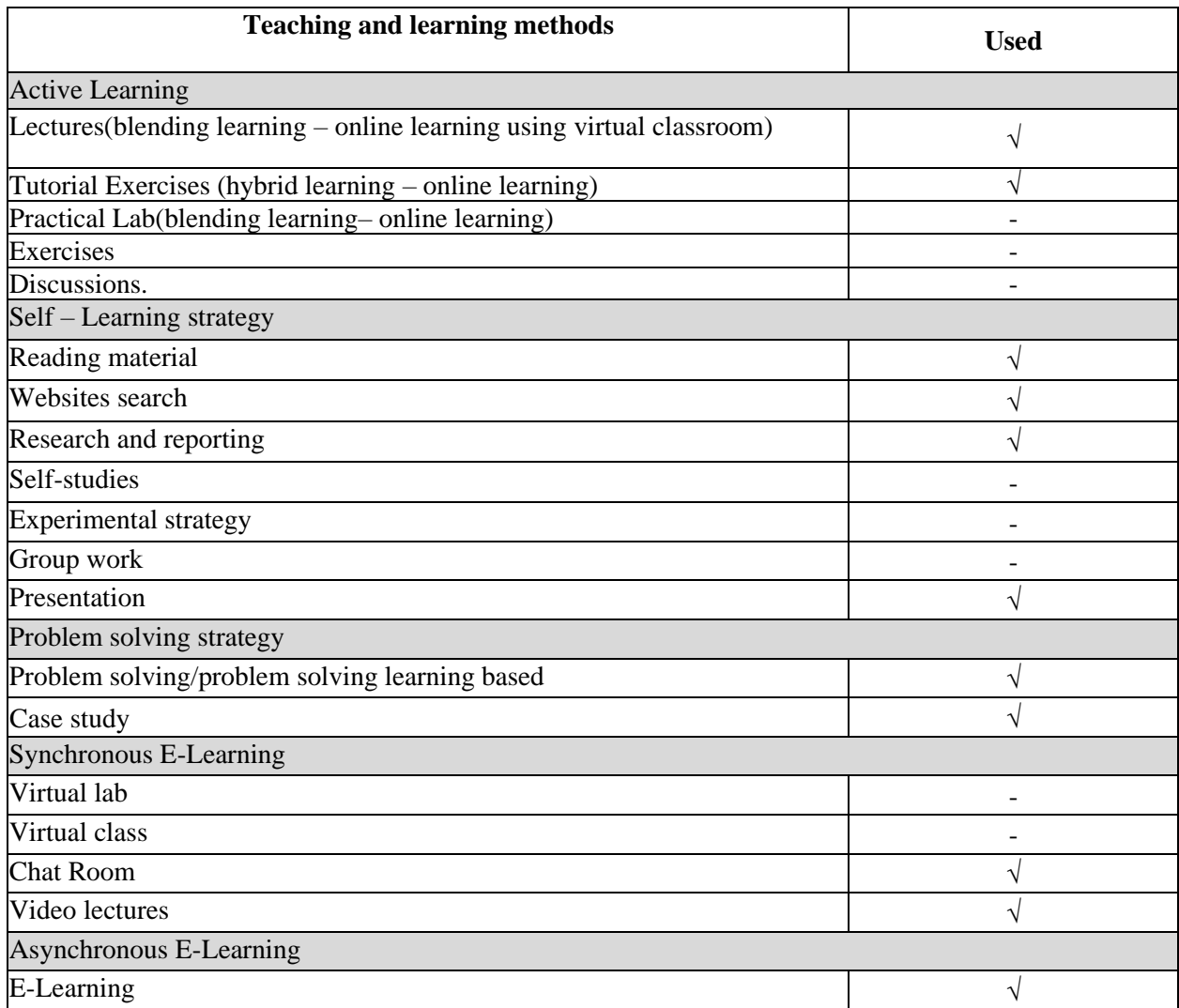

### **6- Student assessment methods**

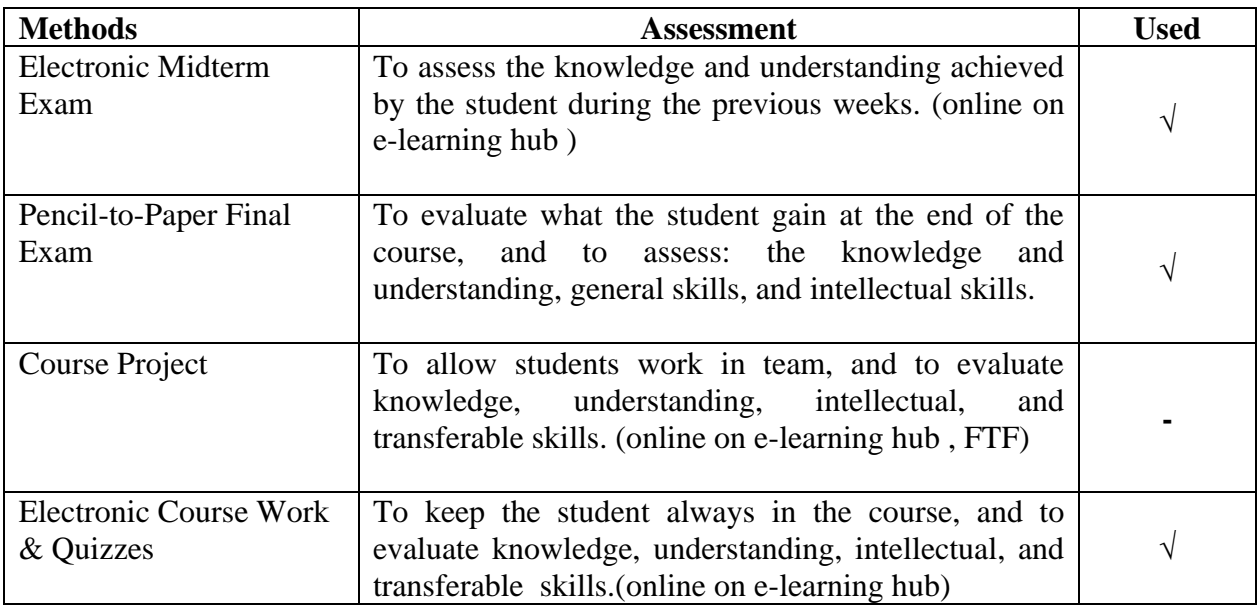

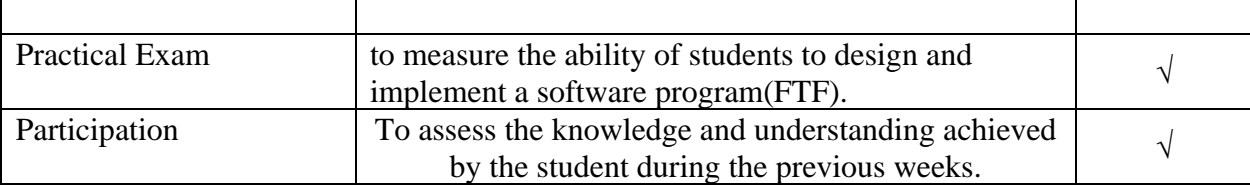

### **Assessment Schedule**

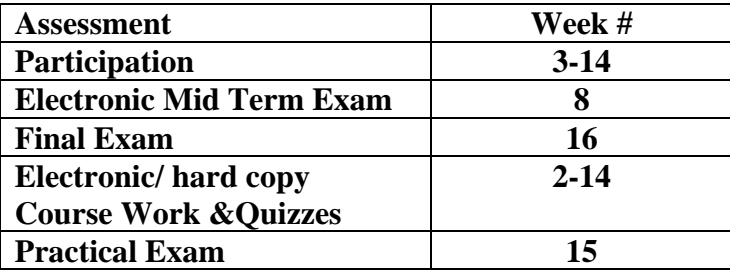

# **Assessment Weight**

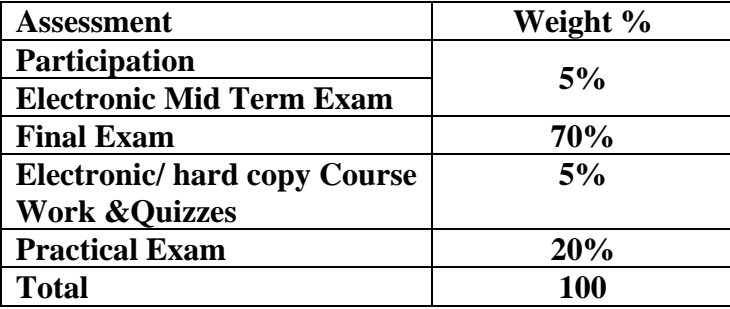

- Course Work &Quizzes:
	- o Short Exams, Assignments, Researches, Reports, Presentations on e-learning hub
	- o Class/Project discussion in a virtual classroom

# **6 -List of references**

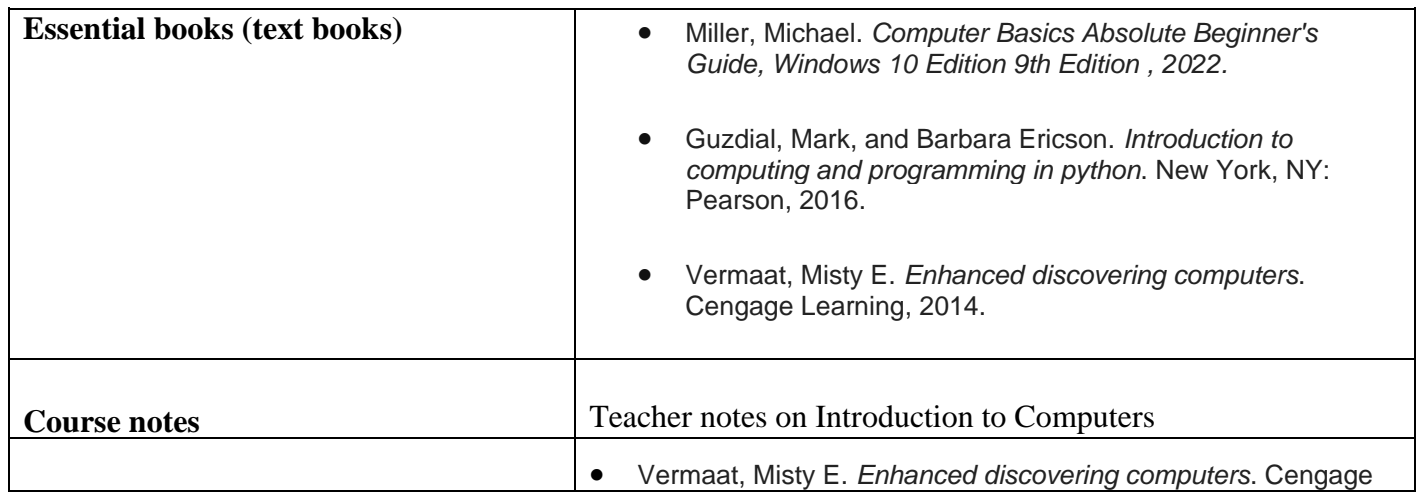

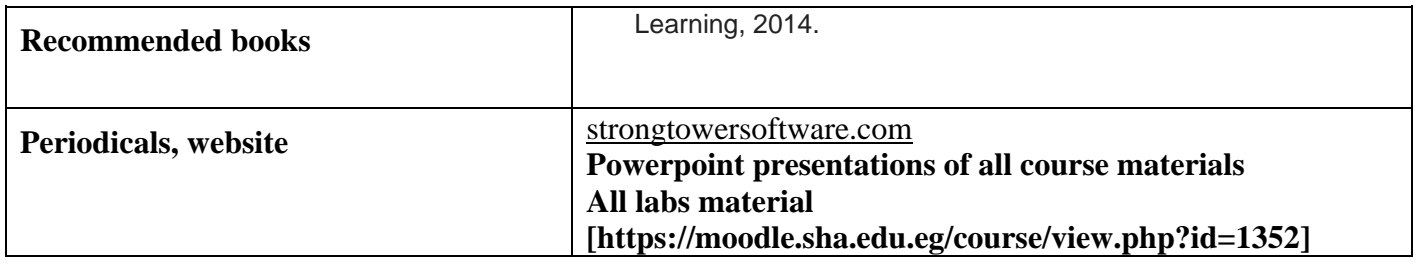

### **7- Required Facilities**

To assess professional and practical skills given the following facilities:

a. Tools & SW (Technologies facilities):

- Microsoft Office Package
- ₋ **Microsoft TEAMS to create virtual classrooms for lectures, discussions for project**
- ₋ **portal(MOODLE) to make electronic quizzes and electronic midterm exam**
- ₋ **portal(MOODLE) to upload project deliverable and assignment**
- ₋ **academy portal(MOODLE) to upload electronic material**

#### b. Teaching facilities:

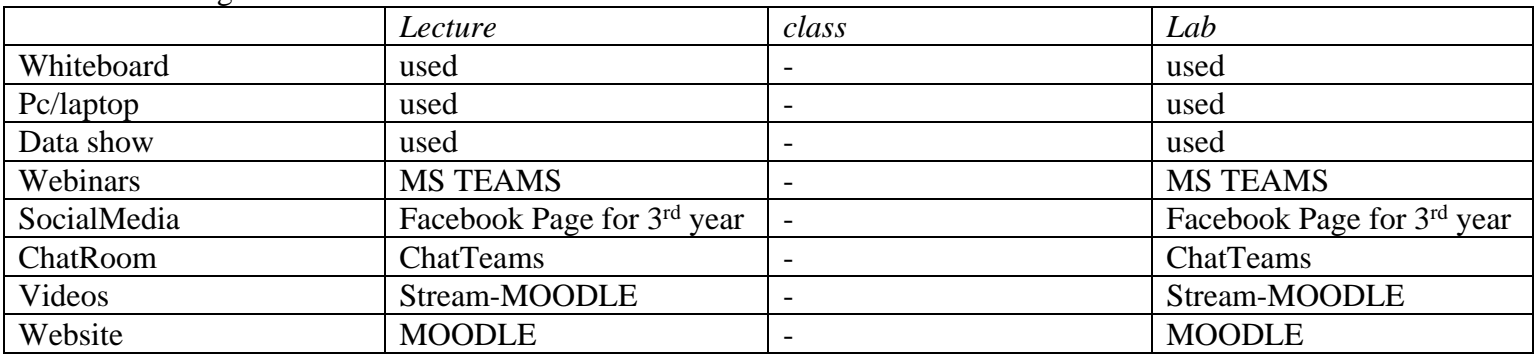

### **8- Course Matrices**

### **8.1- Course Content/ILO Matrix**

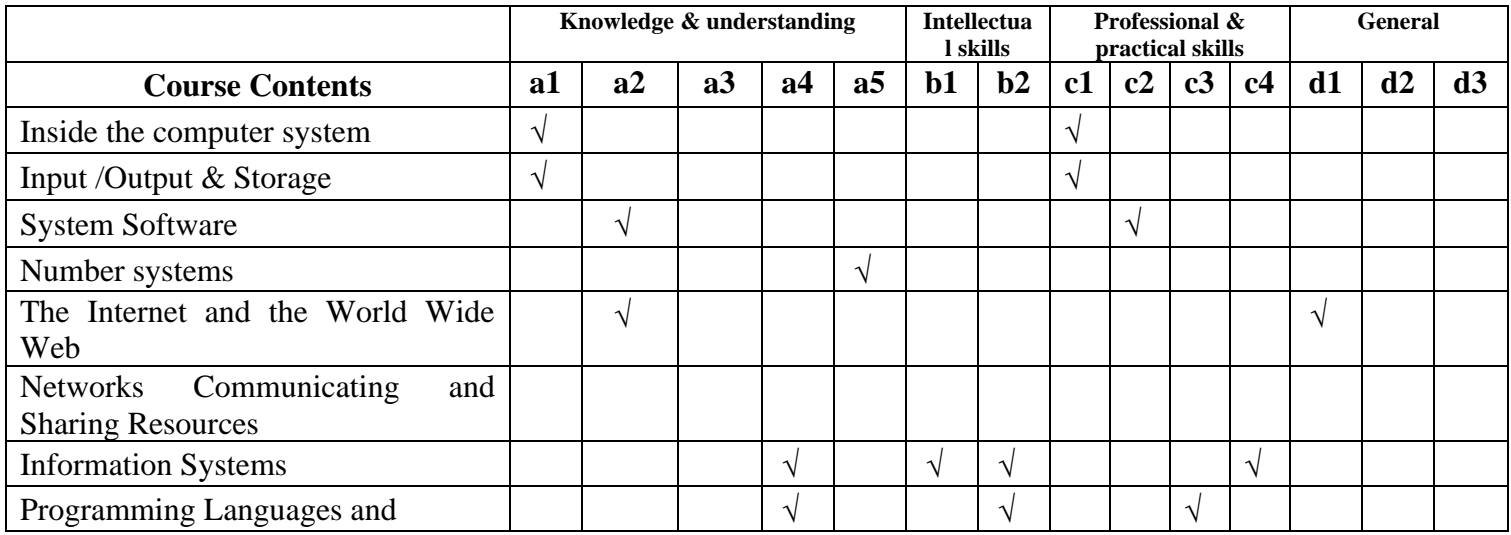

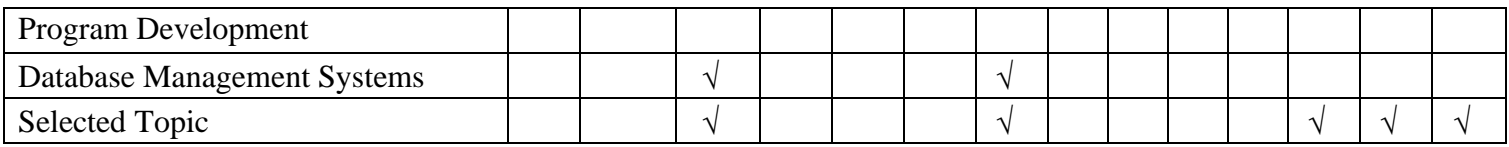

# **8.2- Learning Method /ILOs Matrix**

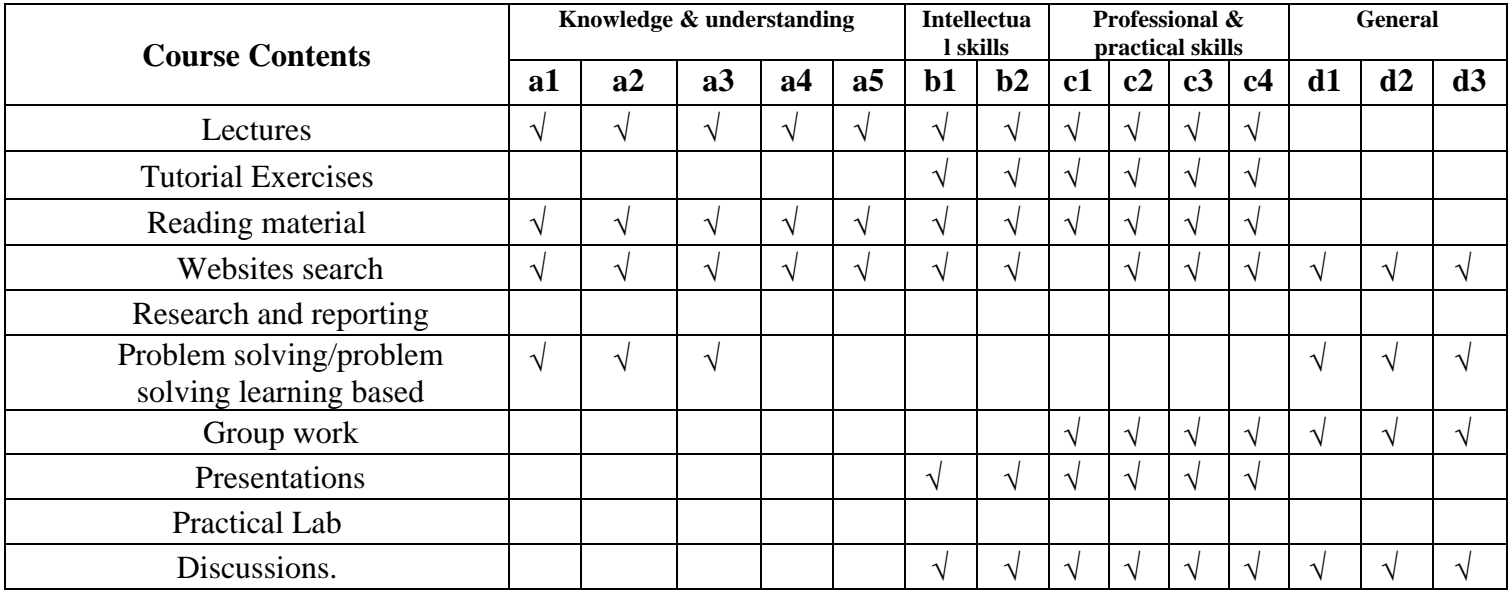

# **8.3 Assessment Methods /ILOs Matrix**

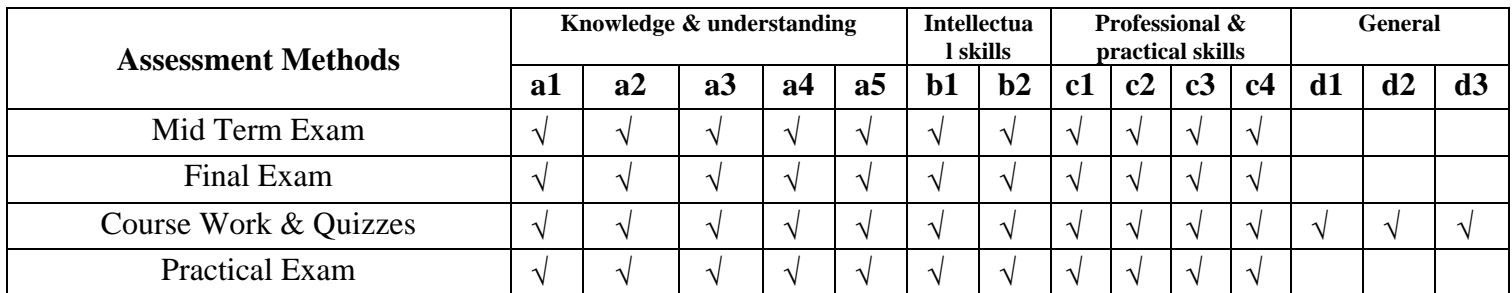

# **9. Course ILOs Vs Program ILOs**

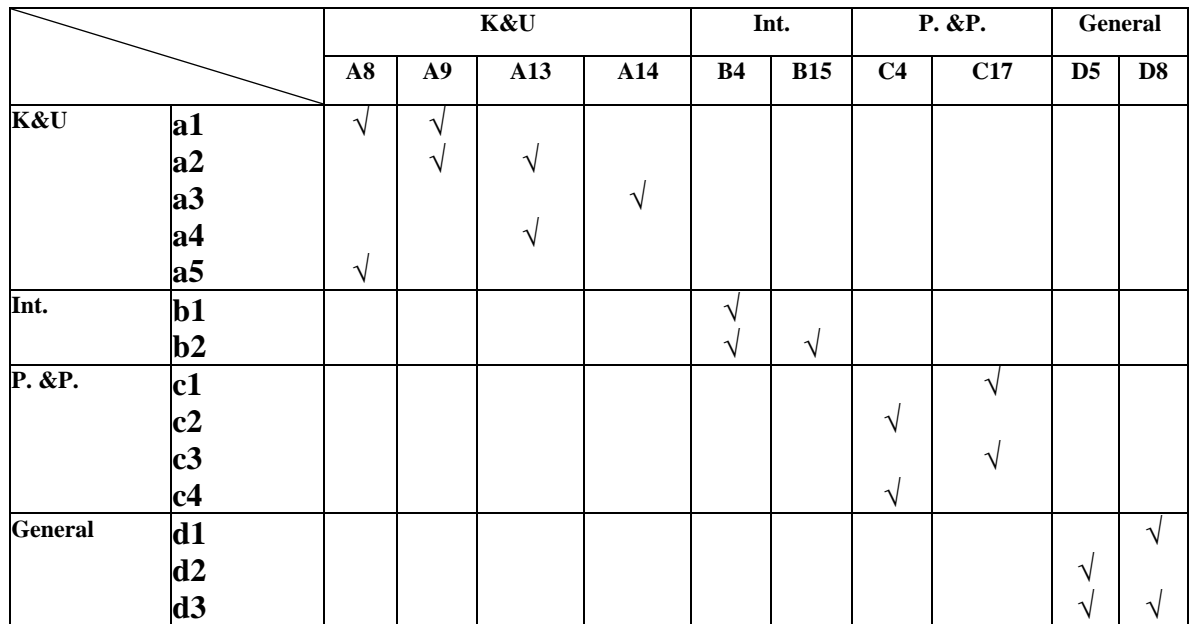

**Course Coordinator: Prof. Mohamed EL-Zeweidy ( ) Head of Department: Prof.**Dr. Ahmed El-Abbassy **( ) Date:** 1/8/2022